Essential Computing for **Bioinformatics** 

Lecture 4

High-level Programming with Python

Part I: Controlling the flow of your program

Bienvenido Vélez UPR Mayaguez

*Reference: How to Think Like a Computer Scientist: Learning with Python (Ch 3-6)*

## **Outline**

- Functions
- Decision statements
- Iteration statements
- Recursion

#### Built-in Functions

```
>>> import math
```

```
\gg decibel = math.log10 (17.0)
```
 $\gg$  angle = 1.5

```
>>> height = math.sin(angle)
```

```
\gg degrees = 45
```

```
\gg angle = degrees * 2 * math.pi / 360.0
```

```
>>> math.sin(angle)
```
0.707106781187

To convert from degrees to radians, divide by 360 and multiply by 2\*pi

Can you avoid having to write the formula to convert degrees to radians every time?

### Defining Your Own Functions

#### def <NAME> ( <LIST OF PARAMETERS> ): <STATEMENTS>

import math def radians(degrees): result = degrees  $*$  2  $*$  math.pi / 360.0 return(result)

>>> def radians(degrees):

- ... result=degrees \* 2 \* math.pi / 360.0
- ... return(result)

```
...
```
>>> radians(45) 0.78539816339744828 >>> radians(180) 3.1415926535897931

## Monolithic Code

From string import \*

cds = '''atgagtgaacgtctgagcattaccccgctggggccgtatatcggcgcacaaa tttcgggtgccgacctgacgcgcccgttaagcgataatcagtttgaacagctttaccatgcggtg ctgcgccatcaggtggtgtttctacgcgatcaagctattacgccgcagcagcaacgcgcgctggc ccagcgttttggcgaattgcatattcaccctgtttacccgcatgccgaaggggttgacgagatca tcgtgctggatacccataacgataatccgccagataacgacaactggcataccgatgtgacattt attgaaacgccacccgcaggggcgattctggcagctaaagagttaccttcgaccggcggtgatac gctctggaccagcggtattgcggcctatgaggcgctctctgttcccttccgccagctgctgagtg ggctgcgtgcggagcatgatttccgtaaatcgttcccggaatacaaataccgcaaaaccgaggag gaacatcaacgctggcgcgaggcggtcgcgaaaaacccgccgttgctacatccggtggtgcgaac gcatccggtgagcggtaaacaggcgctgtttgtgaatgaaggctttactacgcgaattgttgatg tgagcgagaaagagagcgaagccttgttaagttttttgtttgcccatatcaccaaaccggagttt caggtgcgctggcgctggcaaccaaatgatattgcgatttgggataaccgcgtgacccagcacta tgccaatgccgattacctgccacagcgacggataatgcatcgggcgacgatccttggggataaac cgttttatcgggcggggtaa'''.replace('\n','')

 $gc = float(count(cds, 'g') + count(cds, 'c'))/len(cds)$ 

print gc

#### Step 1: Wrap Reusable Code in Function

def gcCount(sequence):

gc = float(count(sequence, 'g') + count(sequence, 'c'))/ len(sequence) print gc

#### Step 2: Add function to script file

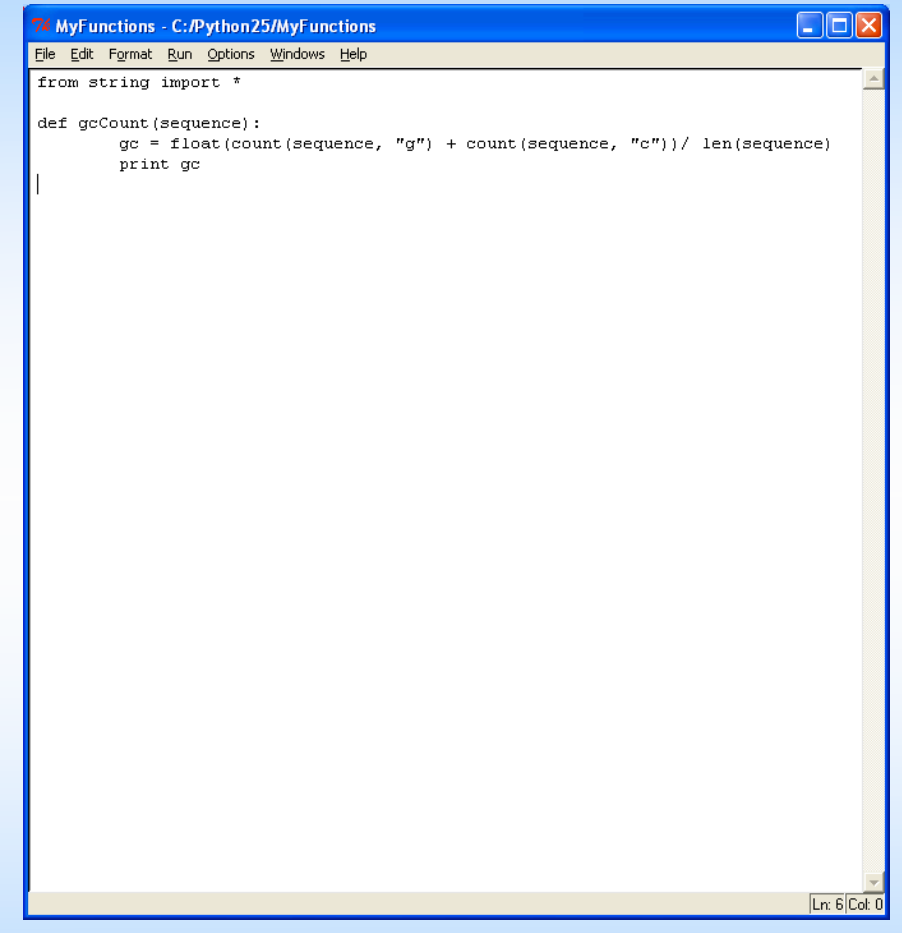

- *Save script in a file*
- *Re-load when you want to use the functions*
- *No need to retype your functions*
- *Keep a single group of related functions and declarations in each file*

# Why Functions?

- Powerful mechanism for creating building blocks
- Code reuse
- Modularity
- Abstraction (i.e. hiding irrelevant detail)

### Function Design Guidelines

- Should have a single well defined 'contract'
	- − E.g. Return the gc-value of a sequence
- Contract should be easy to understand and remember
- Should be as general as possible
- Should be as efficient as possible
- Should not mix calculations with I/O

#### Applying the Guidelines

```
def gcCount(sequence):
    gc = float(count(sequence, 'g') + count(sequence, 'c'))/ len(sequence)
    print gc
```
#### *What can be improved?*

```
def gcCount(sequence):
    gc = float(count(sequence, 'g' + count(sequence, 'c'))/ len(sequence)
    return gc
```
#### *Why is this better?*

- More reusable function
- Can call it to get the *gcCount* and then decide what to do with the value
- May not have to *print* the value
- Function has ONE well-defined objective or CONTRACT

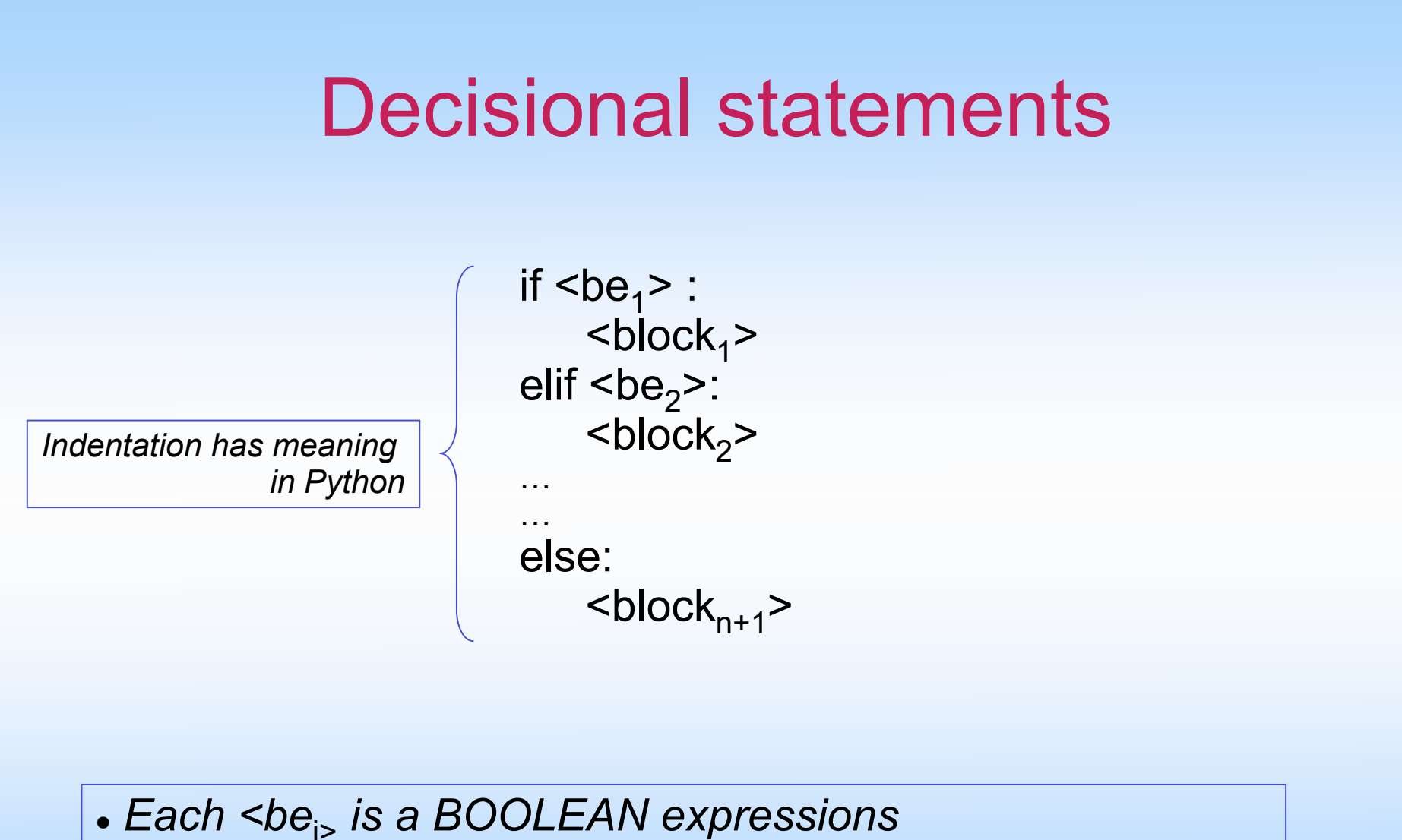

- *Each <block*<sup>i</sup> *>is a sequence of statements*
- *Level of indentation determines what's inside each block*

#### Compute the complement of a DNA base

```
def complementBase(base):
    if (base == 'A'):
         return 'T'
     elif (base == 'T'):
         return 'A'
    elif (base == 'C'):
         return 'G'
    elif (base == 'G'):
         return 'C'
     else:
         return 'X'
```
How can we improve this function?

### Boolean Expressions

- Expressions that yield True of False values
- Ways to yield a Boolean value
	- − Boolean constants: *True* and *False*
	- − Comparison operators (>, <, ==, >=, <=)
	- − Logical Operators (and, or, not)
	- − Boolean functions
	- − 0 (means False)
	- − Empty string '' (means False)

#### A strange Boolean function

*def test(x): if x: return True else: return False*

*What can you use this function for?*

*What types of values can it accept?*

#### Some Useful Boolean Laws

- Lets assume that b,a are Boolean values:
	- $-(b \text{ and True}) = b$
	- − (b or True) = True
	- − (b and False) = False
	- $-(b)$  or False) = b
	- $-$  not (a and b) = (not a) or (not b)
	- $-$  not (a or b) = (not a) and (not b)

De Morgan's Laws

## Recursive Functions *A classic!*

```
>>> def fact(n):
... if (n == 0):
... return 1
... else:
... return n * fact(n - 1)...
\gg fact(5)
120
\gg fact(10)
3628800
>>> fact(100)
9332621544394415268169923885626670049071596826438162146859296389521
7599993229915608941463976156518286253697920827223758251185210916864
000000000000000000000000L
>>>
```
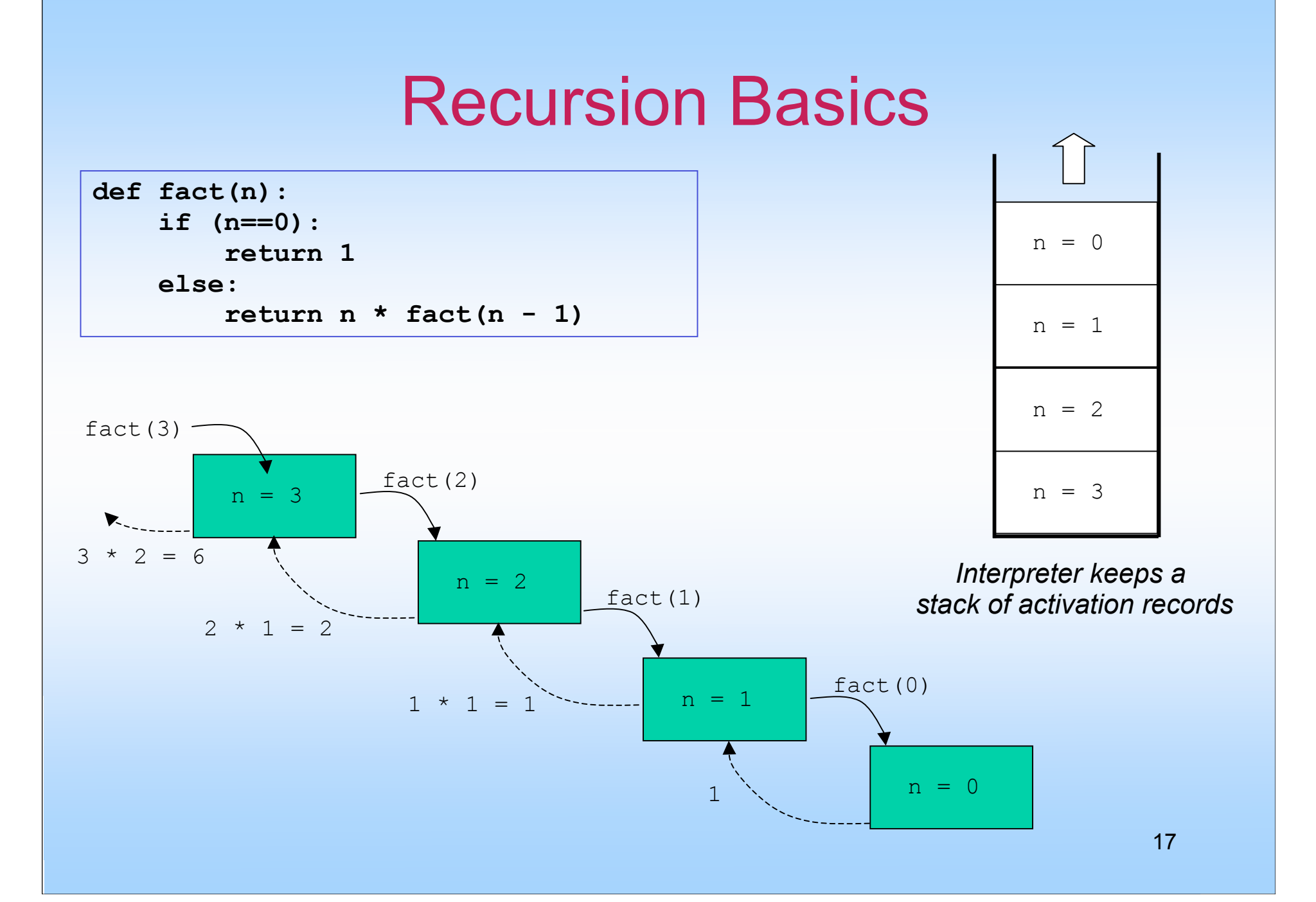

#### Infinite Recursion

```
def fact(n):
     if (n==0):
         return 1
     else:
        return n * fact (n - 1)
```
*What if you call fact 5.5? Explain*

*When using recursion always think about how will it stop or converge*

#### Exercises on Functions

*Write recursive Python functions to satisfy the following specifications:*

- 1. Compute the number of x bases in a sequence where x is one of  ${ C, \dagger, G, A }$
- 2. Compute the molecular mass of a sequence
- 3. Compute the complement of a sequence
- 4. Determine if two sequences are complement of each other
- 5. Compute the number of stop codons in a sequence
- 6. Determine if a sequence has a subsequence of length greater than n surrounded by stop codons
- 7. Return the starting position of the subsequence identified in exercise 6

#### Runtime Complexity 'Big O' Notation

```
def fact(n):
     if (n==0):
         return 1
     else:
        return n * fact (n - 1)
```
 *How 'fast' is this function?*

 *Can we come up with a more efficient version?*

 *How can we measure 'efficiency'*

 *Can we compare algorithms independently from a specific implementation, software or hardware?*

#### Runtime Complexity 'Big O' Notation

#### Big Idea

Measure the number of *steps* taken by the algorithm as a asymptotic function of the *size* of its input

- What is a step?
- How can we measure the size of an input?
- Answer in both cases: YOU CAN DEFINE THESE!

#### 'Big O' Notation Factorial Example

- A 'step' is a function call to fact
- The size of an input value *n* is *n* itself

*Step 1: Count the number of steps for input n*

*T(0) = 0*  $T(n) = T(n-1) + 1 = (T(n-2) + 1) + 1 = ... = T(n-n) + n = T(0) + n = 0 + n = n$ 

*Step 2: Find the asymptotic function*

*T(n) = O(n)*

22

#### Another Classic

 $fibonacci(0) = 1$  $fibonacci(1) = 1$  $fibonacci(n) = fibonacci(n-1) + fibonacci(n-2);$ 

```
# Python version of Fibonacci
def fibonacci (n):
     if n == 0 or n == 1:
          return 1
     else:
          return fibonacci(n-1) + fibonacci(n-2)
```
23

# Big O for Fibonacci

What is the runtime complexity of Fibonacci? Is this efficient?

*Whiteboard exercise*

*Efficient ~ Polynomial Time complexity*

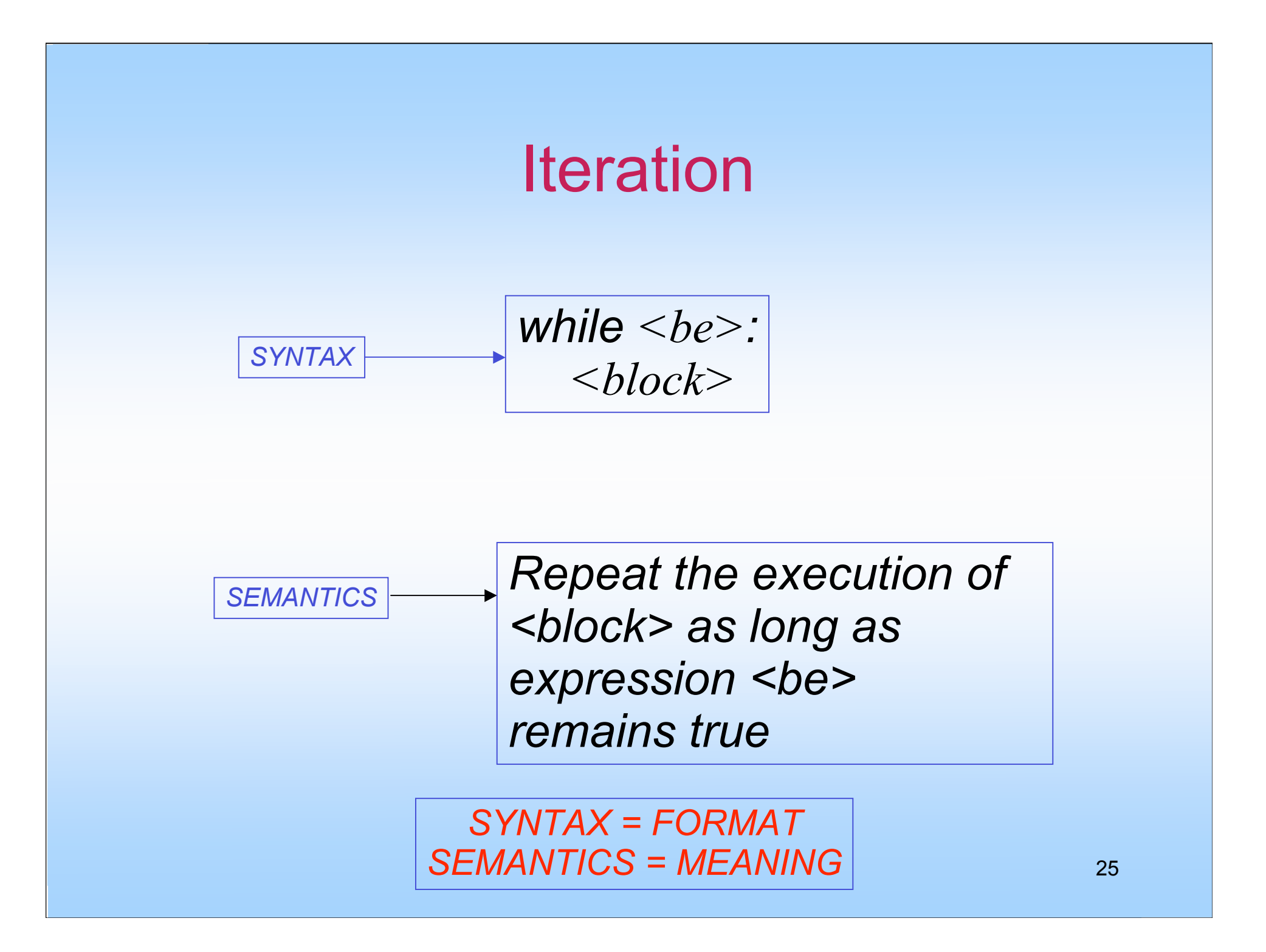

#### Iterative Factorial

```
def iterFact(n):
    result = 1 while(n>0):
        result = result * n
        n = n - 1 return result
```
*Work out the runtime complexity:*

*whiteboard*

26

#### Iterative Fibonacci

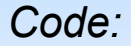

*whiteboard*

*Runtime complexity:*

*whiteboard*

#### Exercises on Functions

*Write iterative Python functions to satisfy the following specifications:*

- $1.$  Compute the number of x bases in a sequence where x is one of  ${ C, \dagger, G, A }$
- 2. Compute the molecular mass of a sequence
- 3. Compute the complement of a sequence
- 4. Determine if two sequences are complement of each other
- 5. Compute the number of stop codons in a sequence
- 6. Determine if a sequence has a subsequence of length greater than n surrounded by stop codons
- 7. Return the starting position of the subsequence identified in exercise 6

### Formatted Output using % operator

<format> % <values>

>>> '%s is %d years old' % ('John', 12) 'John is 12 years old' >>>

<format> is a string

<values> is a list of values n parenthesis (a.k.a. a tuple)

% produces a string replacing each %x with a correding value from the tuple

**For more details visit: http://docs.python.org/lib/typesseq-strings.html** 

### Bioinformatics Example

def restrict(dna, enz): 'print all start positions of a restriction site' site = find (dna, enz) while site  $!= -1$ : print 'restriction site %s at position %d' % (enz, site) site = find (dna, enz, site  $+1$ ) function's contract

> >>> restrict(cds,'gccg') restriction site gccg at position 32 restriction site gccg at position 60 restriction site gccg at position 158 restriction site gccg at position 225 restriction site gccg at position 545 restriction site gccg at position 774 >>>

#### Is this a good name for this function?

*Example from Pasteur Institute Bioinformatics Using Python*

Description of the

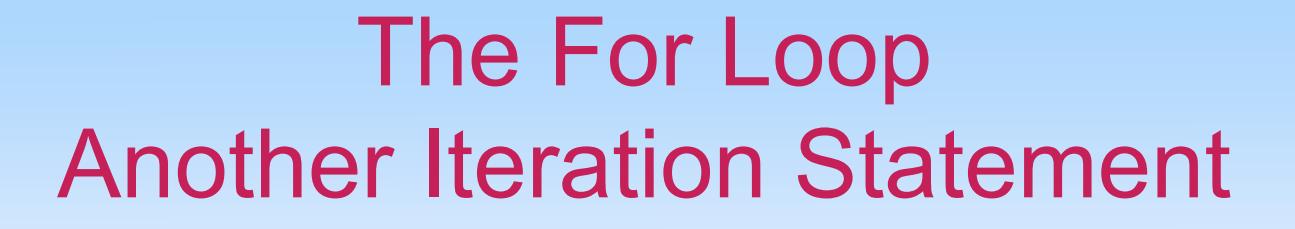

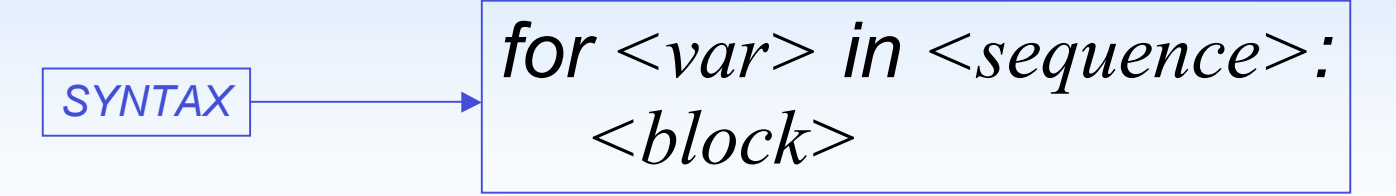

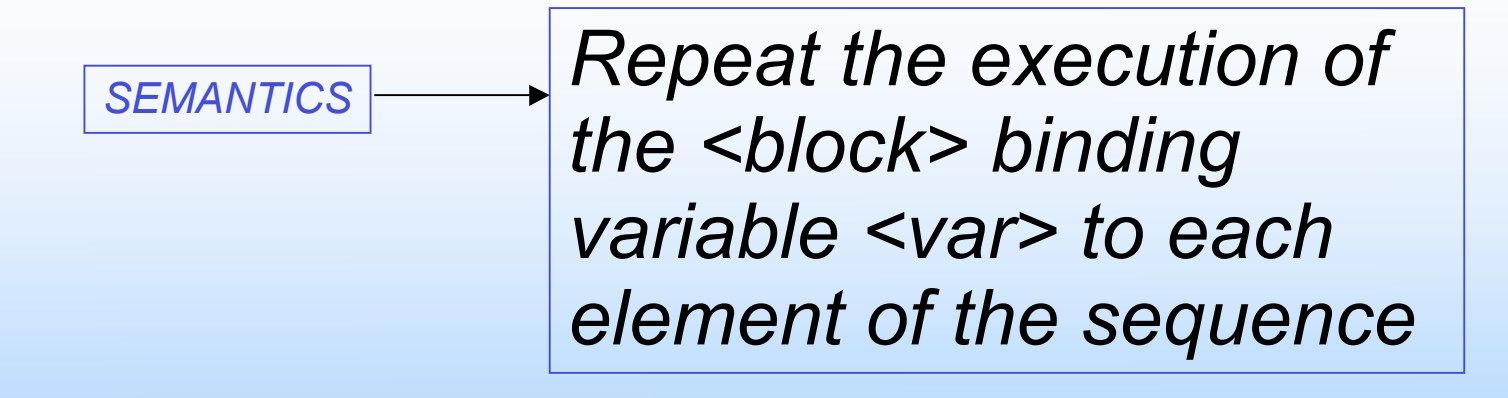

#### For Loop Example

```
def iterFact2(n):
    result = 1 for i in xrange(1,n+1):
         result = result * i
     return result
```
Xrange(start,end,step) generates a sequence of values :

- $\bullet$  start = first value
- $\bullet$  end = value right after last one
- $\bullet$  step = increment

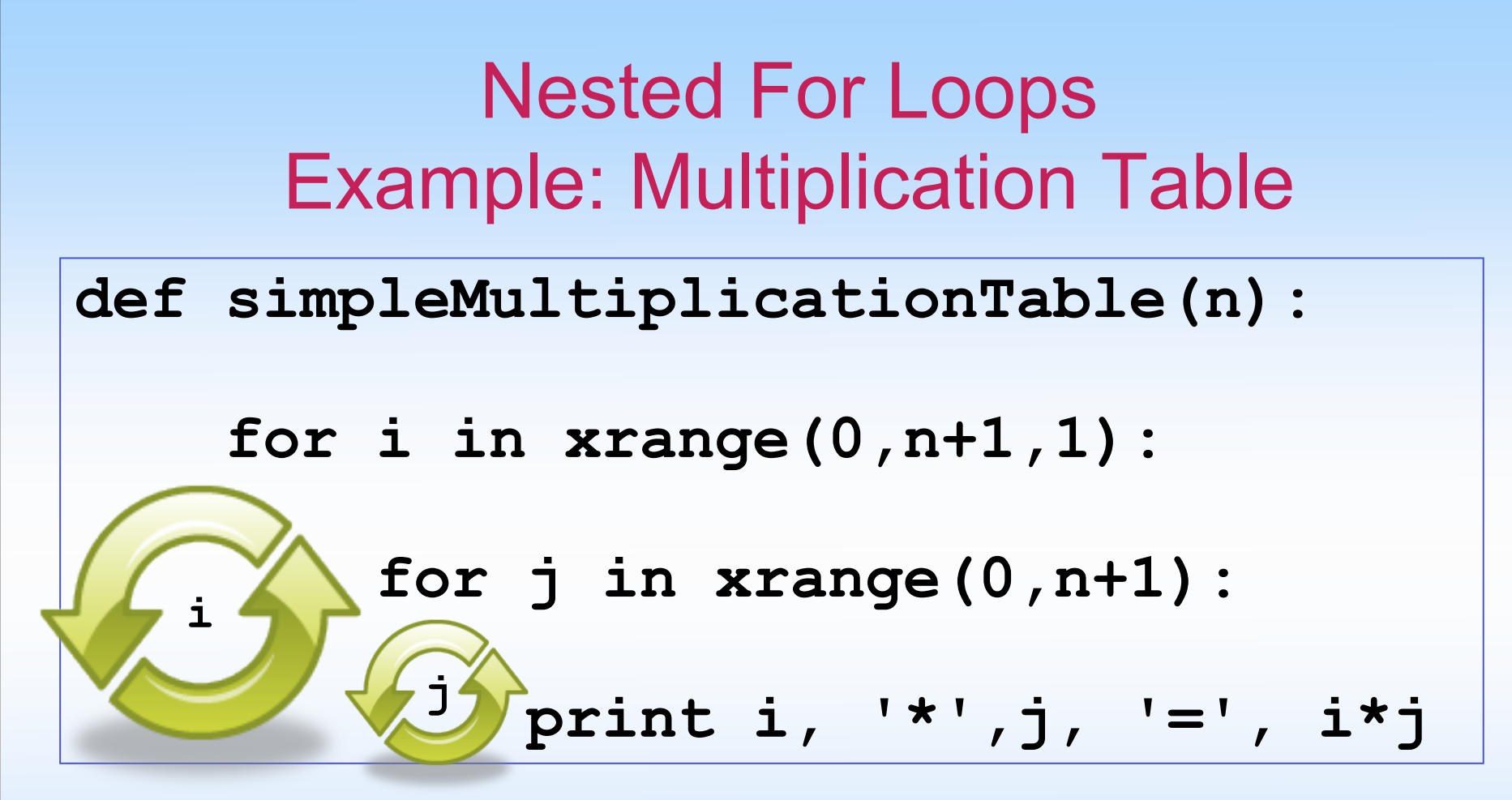

#### **Semantics**

*Inner loops iterates from beginning to end for each single iteration of outer loop*

#### Improving the Format of the Table

whiteboard